## **Get Users API:**

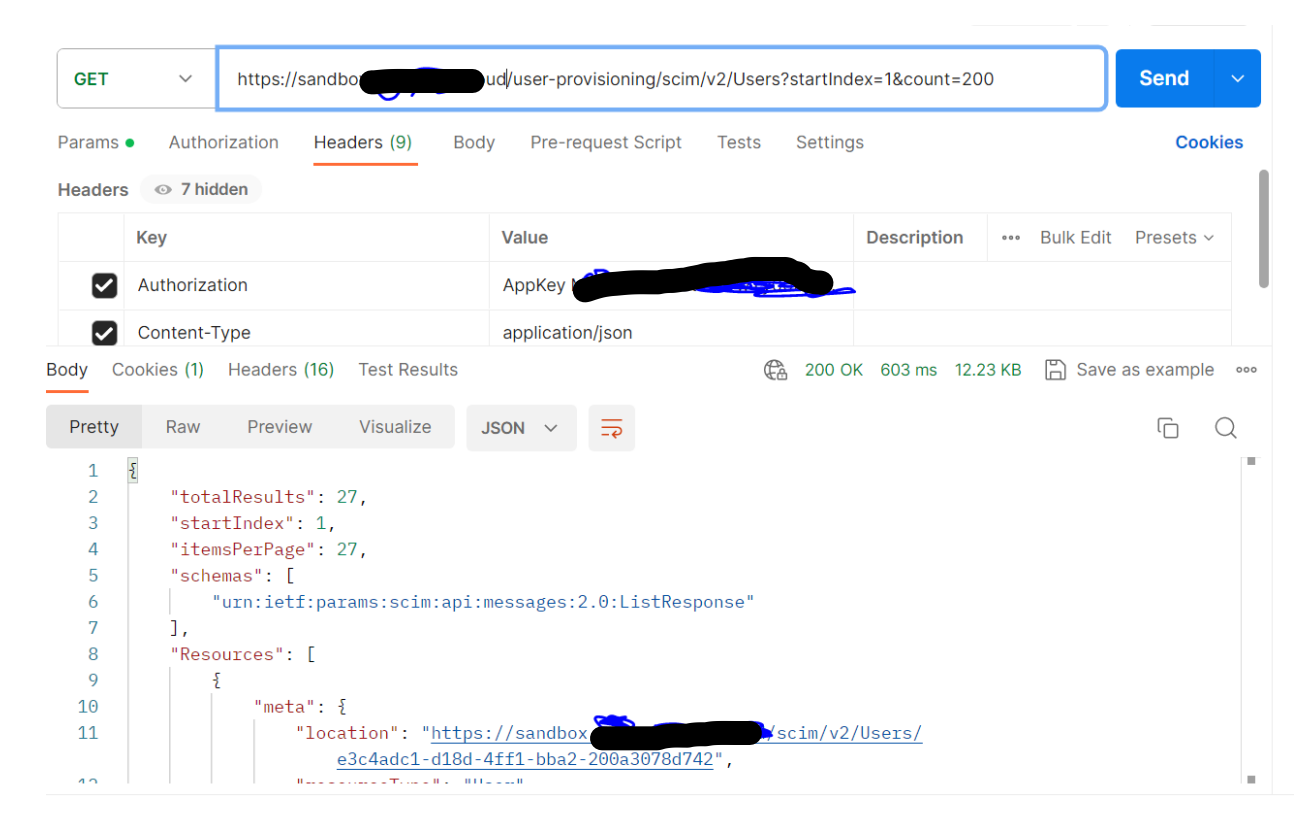

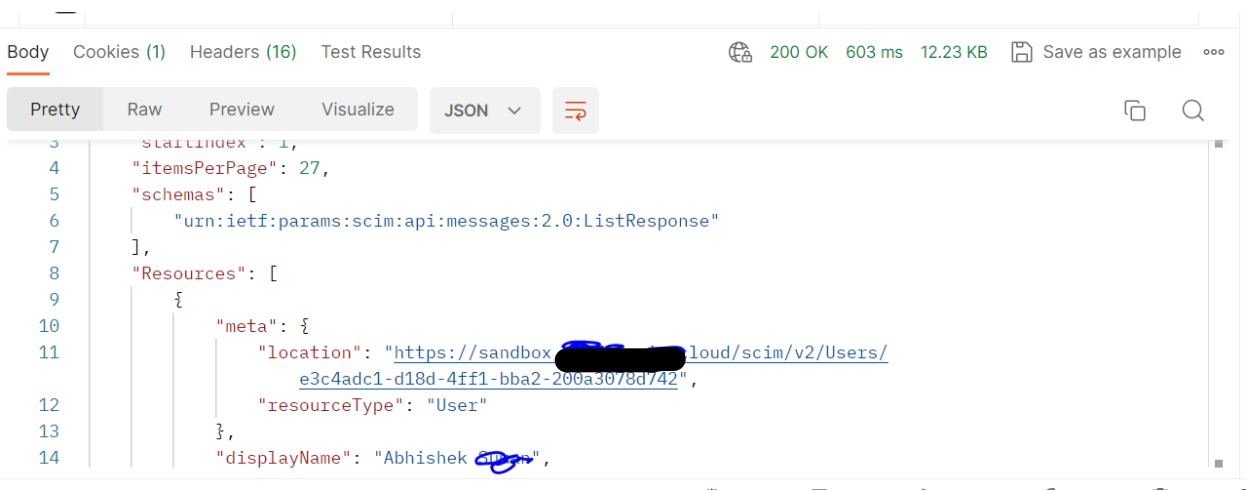

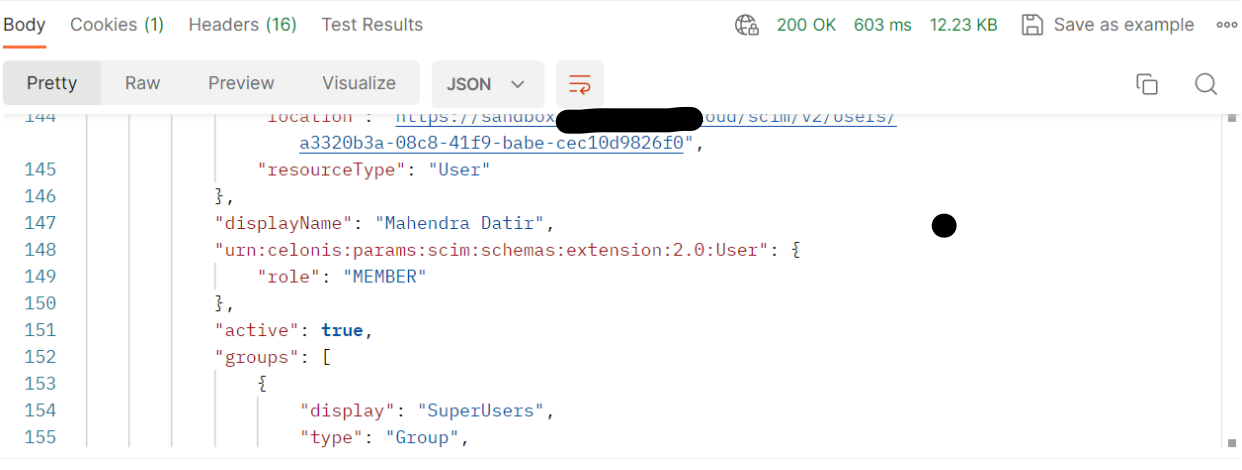

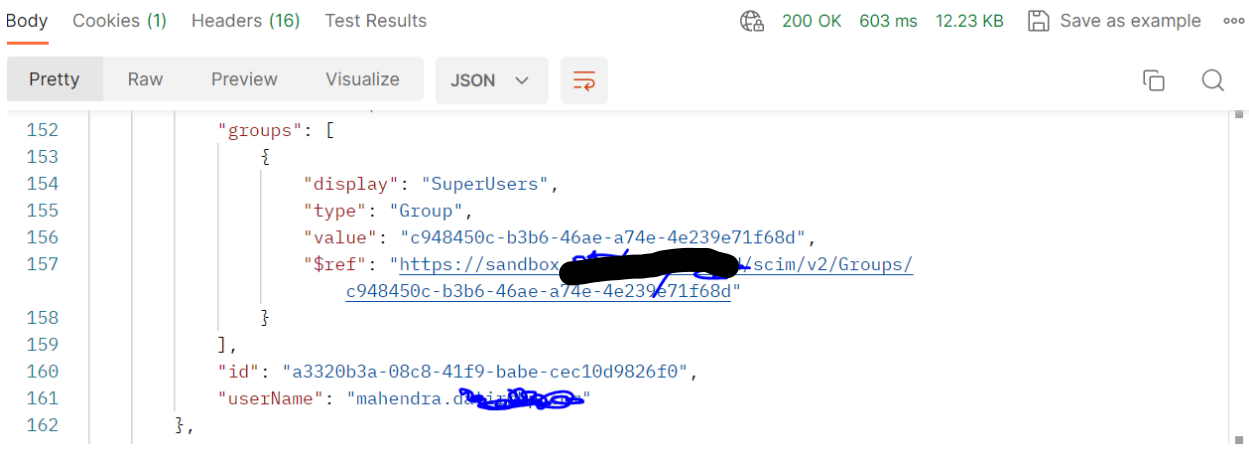

**Get Groups API:**

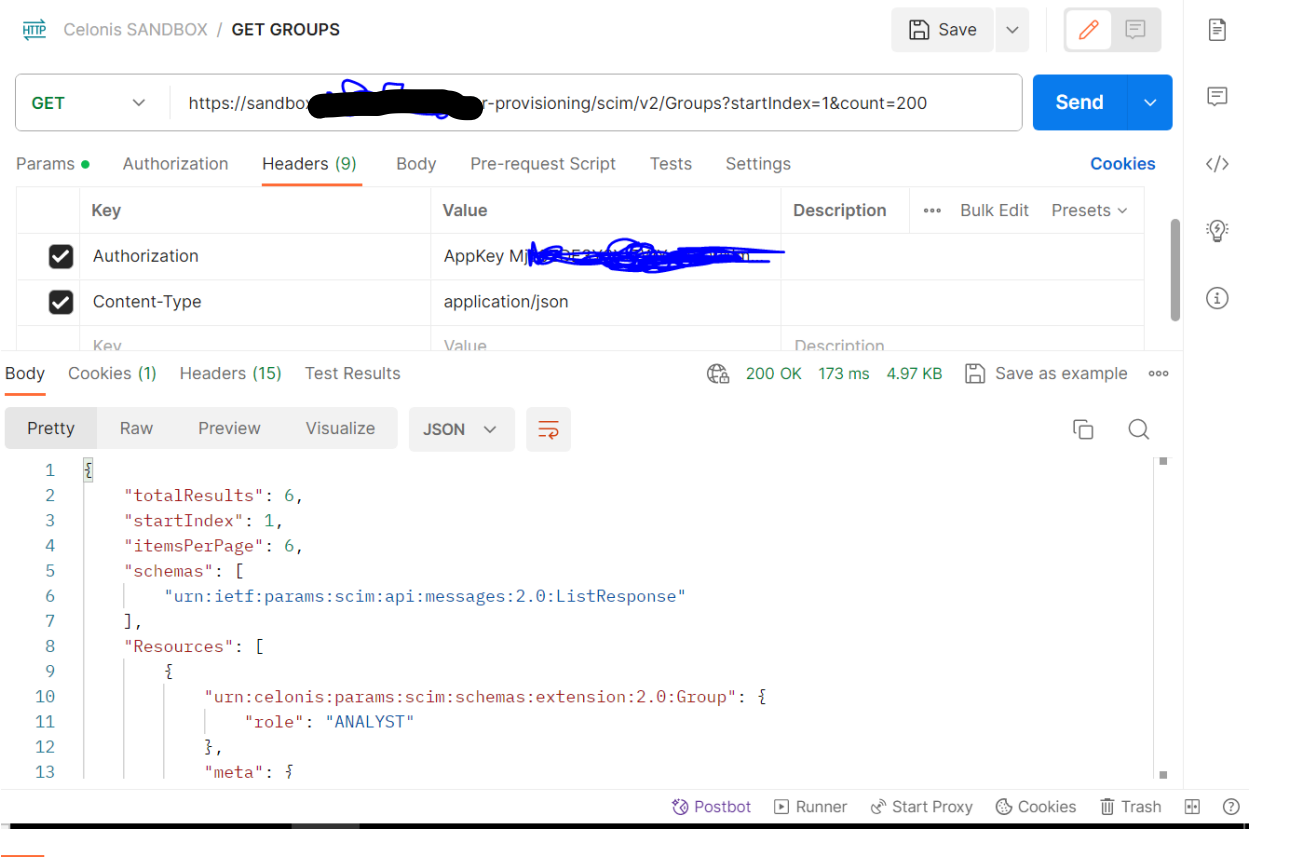

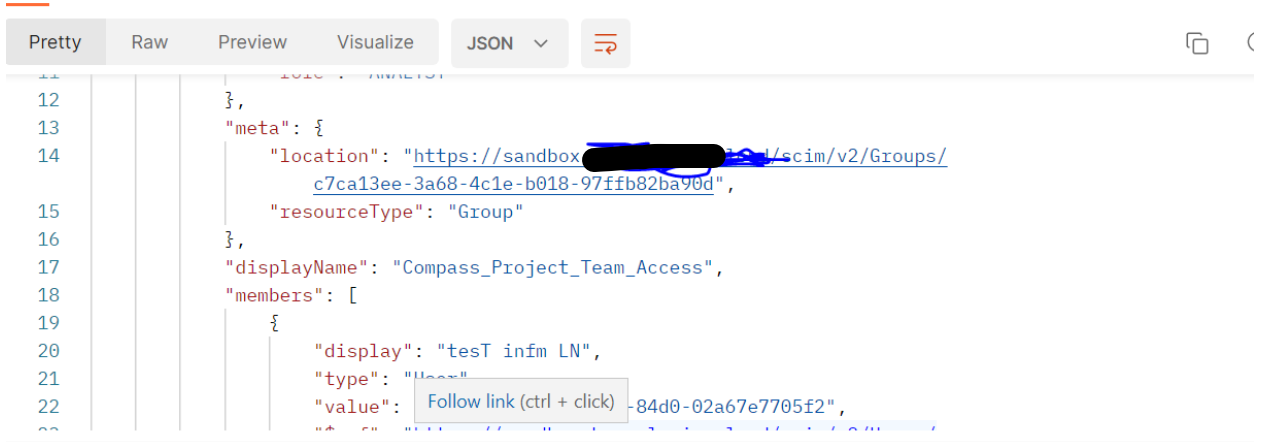

|        |               | Cookies (1) Headers (15) Test Results |                                              |                                      |                                                  | 200 OK 173 ms 4.97 KB [ Save as example |            |                                                           |    |  |  |
|--------|---------------|---------------------------------------|----------------------------------------------|--------------------------------------|--------------------------------------------------|-----------------------------------------|------------|-----------------------------------------------------------|----|--|--|
| Pretty | Raw           | Preview                               | Visualize                                    | <b>JSON</b>                          |                                                  |                                         |            |                                                           | lΠ |  |  |
| 19     |               | £                                     |                                              |                                      |                                                  |                                         |            |                                                           |    |  |  |
| 20     |               |                                       | "display": "tesT infm LN",                   |                                      |                                                  |                                         |            |                                                           |    |  |  |
| 21     |               |                                       | "type": "User",                              |                                      |                                                  |                                         |            |                                                           |    |  |  |
| 22     |               |                                       |                                              |                                      | "value": "cdc397f9-741e-497c-84d0-02a67e7705f2", |                                         |            |                                                           |    |  |  |
| 23     |               |                                       | "\$ref": "https://sandbox                    | cdc397f9-741e-497c-84d0-02a67e7705f2 | scim/v2/Users/                                   |                                         |            |                                                           |    |  |  |
| 24     |               | },                                    |                                              |                                      |                                                  |                                         |            |                                                           |    |  |  |
| 25     |               | £                                     |                                              |                                      |                                                  |                                         |            |                                                           |    |  |  |
| 26     |               |                                       | "display": "Adbhay123",                      |                                      |                                                  |                                         |            |                                                           |    |  |  |
| 27     |               |                                       | "type": "User",                              |                                      |                                                  |                                         |            |                                                           |    |  |  |
| 28     |               |                                       |                                              |                                      | "value": "e960ae4a-327c-4201-a90a-99e32f390308", |                                         |            |                                                           |    |  |  |
| 29     |               |                                       | "\$ref": "https://sandbox                    |                                      | e960ae4a-327c-4201-a90a-99e32f390308"            | /scim/v2/Users/                         |            |                                                           |    |  |  |
|        |               |                                       |                                              |                                      |                                                  |                                         |            | ∛o Postbot I Runner & Start Proxy . Cookies III Trash III |    |  |  |
|        | $M \mapsto M$ |                                       |                                              | value                                |                                                  |                                         | тлексполют |                                                           |    |  |  |
|        |               |                                       |                                              |                                      |                                                  |                                         |            |                                                           |    |  |  |
| Body   |               |                                       | Cookies (1) Headers (15) Test Results        |                                      |                                                  |                                         |            | @ 200 OK 173 ms 4.97 KB [ Save as example                 |    |  |  |
| Pretty | Raw           | Preview                               | <b>Visualize</b>                             | $JSON \sim$                          |                                                  |                                         |            |                                                           |    |  |  |
| 30     |               | },                                    |                                              |                                      |                                                  |                                         |            |                                                           |    |  |  |
| 31     |               | £                                     |                                              |                                      |                                                  |                                         |            |                                                           |    |  |  |
| 32     |               |                                       | "display": "Adithya <b>ROD</b> ",            |                                      |                                                  |                                         |            |                                                           |    |  |  |
| 33     |               |                                       | "type": "User",                              |                                      |                                                  |                                         |            |                                                           |    |  |  |
| 34     |               |                                       |                                              |                                      | "value": "f39a46d2-4305-4790-bf93-461040d1980b", |                                         |            |                                                           |    |  |  |
| 35     |               |                                       | "\$ref": "https://sandbox                    |                                      |                                                  | d/scim/v2/Users/                        |            |                                                           |    |  |  |
|        |               |                                       |                                              |                                      | f39a46d2-4305-4790-bf93-461040d1980b"            |                                         |            |                                                           |    |  |  |
| 36     |               |                                       |                                              |                                      |                                                  |                                         |            |                                                           |    |  |  |
| 37     |               | 1,                                    |                                              |                                      |                                                  |                                         |            |                                                           |    |  |  |
| 38     |               |                                       | "externalId": "13371337",                    |                                      |                                                  |                                         |            |                                                           |    |  |  |
| 39     |               |                                       | "id": "c7ca13ee-3a68-4c1e-b018-97ffb82ba90d" |                                      |                                                  |                                         |            |                                                           |    |  |  |
| 40     |               | ł,                                    |                                              |                                      |                                                  |                                         |            |                                                           |    |  |  |

\* Postbot ▶ Runner & Start Proxy . Cookies 画 Trash